## **Niższe ceny biletów?**

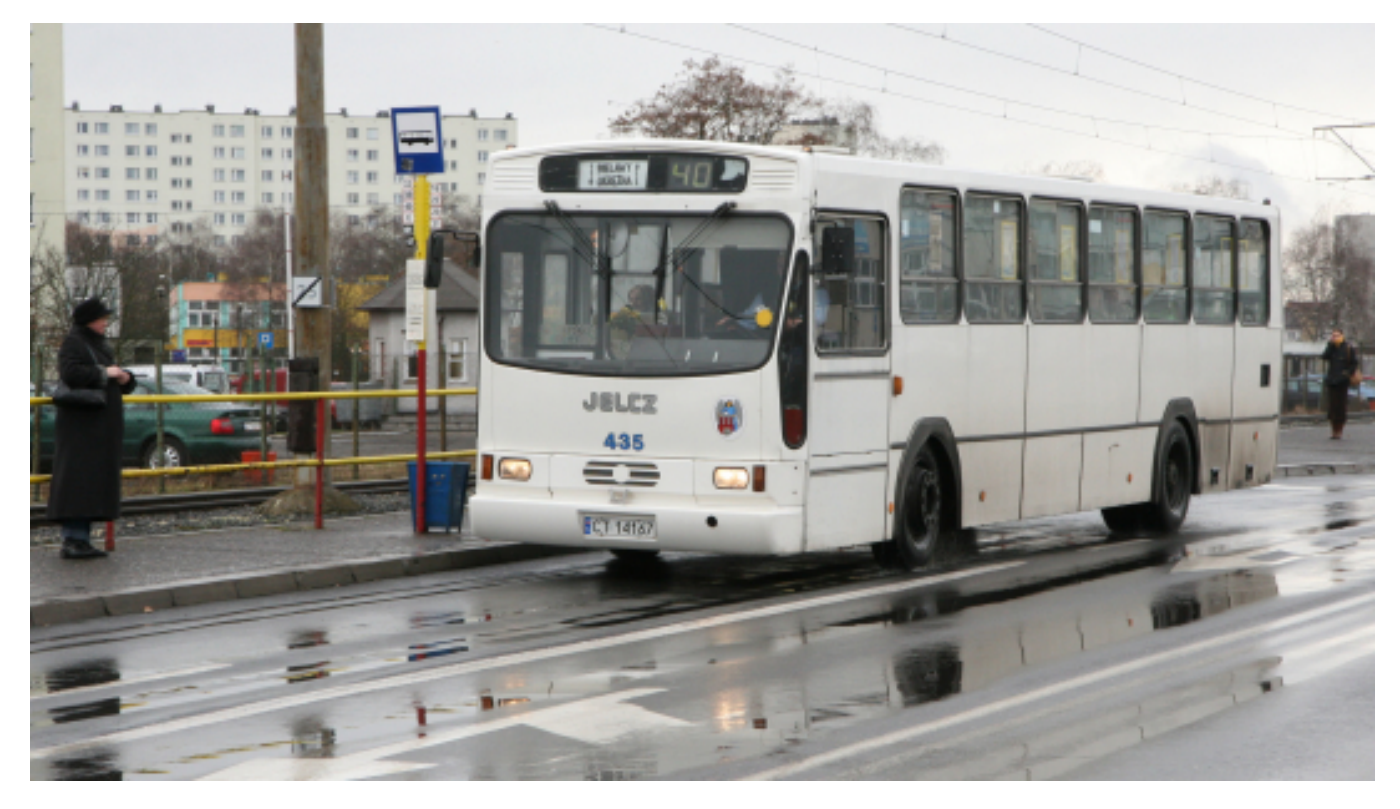

## $[1]$

**Na podstawie badań przeprowadzonych wśród mieszkańców naszego miasta, od nowego roku wprowadzono nowe rodzaje biletów i obniżono ceny części istniejących kategorii. Jak te zmiany wyglądają w praktyce? Podajemy Państwu zebrane informacje.**

Nowy rodzaj biletów komunikacji miejskiej to "**bilety długookresowe**". Od 1 stycznia 2018 r. dzieciom w wieku szkolnym można kupić jeden bilet ważny przez cały semestr szkolny, zamiast pięciu biletów miesięcznych. Semestr szkolny rozpoczyna się w tym roku od 1 lutego i trwa do końca czerwca. Kolejny bilet semestralny będzie obowiązywał od 1 września do końca stycznia 2019 r.

Dla porównania: bilet miesięczny na wszystkie linie dzienne i nocne kosztuje 42 zł. Mnożąc cenę przez 5 kolejnych miesięcy w semestrze, otrzymujemy kwotę 210 zł. "**Bilet semestralny**" dla uczniów i studentów, uprawniający do przejazdów na wszystkich liniach dziennych i nocnych kosztuje 190 zł. **Tym samym kupując jednorazowo bilet semestralny możemy zaoszczędzić 20 zł.**

Warto zaznaczyć, że oprócz wprowadzenia nowych rodzajów biletów obniżono ceny niektórych kategorii biletów okresowych i krótkookresowych. **Bilet miesięczny** na wszystkie linie dzienne i nocne w I strefie kosztuje 84,00 zł (poprzednio trzeba było za niego zapłacić 100,00 zł – to **16 zł oszczędności**). **Bilet dobowy** kosztuje obecnie 10 zł, a poprzednio kosztował 11,20 zł (1,20 zł oszczędności).

O szczegółach dotyczących cen biletów oraz grup osób uprawnionych do korzystania z bezpłatnych przejazdów więcej na stronie: <http://www.bip.torun.pl/dokumenty.php?Kod=1249619> [2]